## **АННОТАЦИЯ РАБОЧЕЙ ПРОГРАММЫ ДИСЦИПЛИНЫ ПРИЕМ 2018 г. ФОРМА ОБУЧЕНИЯ очная**

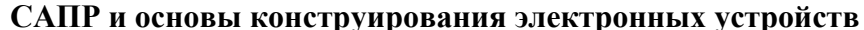

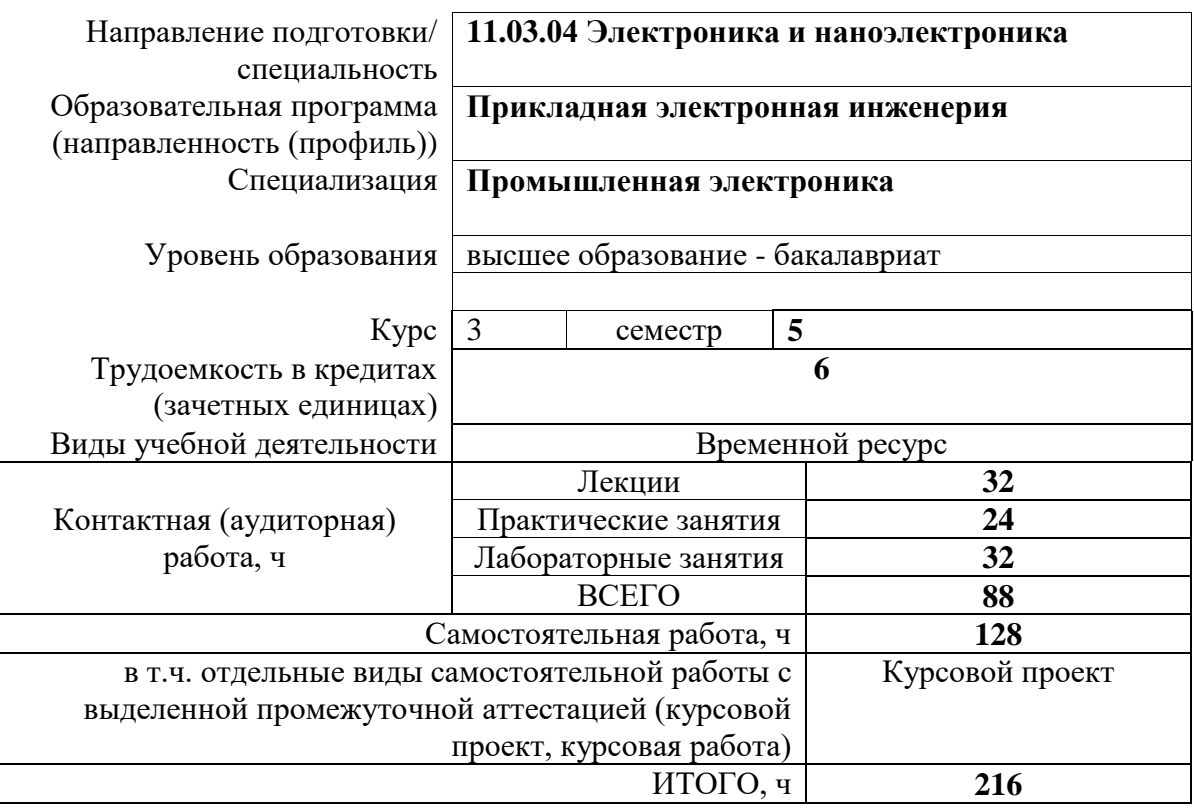

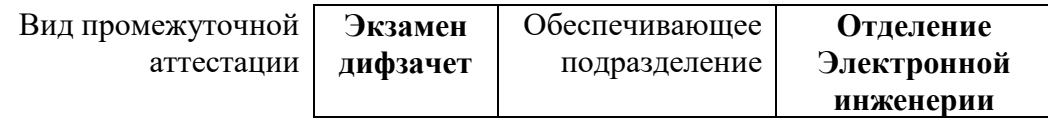

# **1. Цели освоения дисциплины**

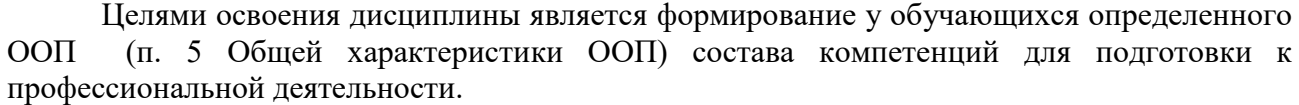

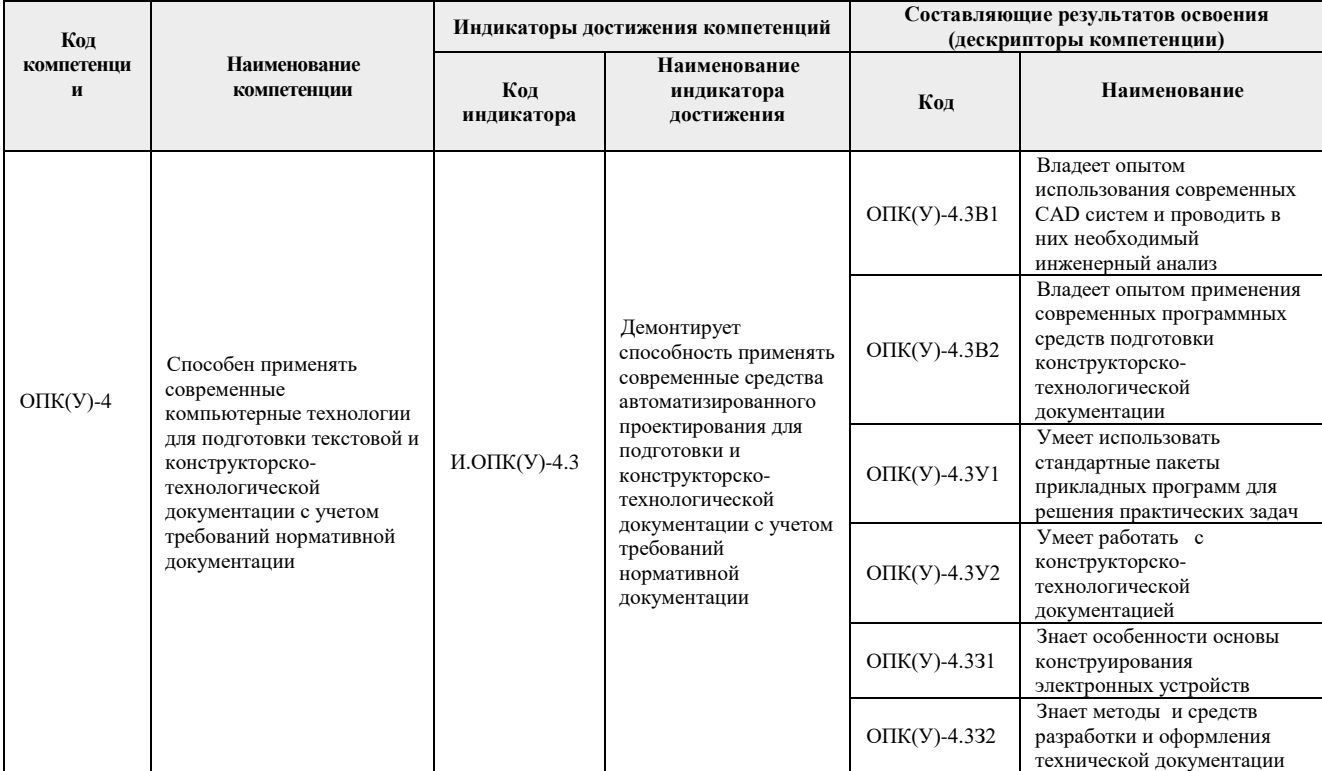

# **2. Планируемые результаты обучения по дисциплине**

После успешного освоения дисциплины будут сформированы результаты обучения:

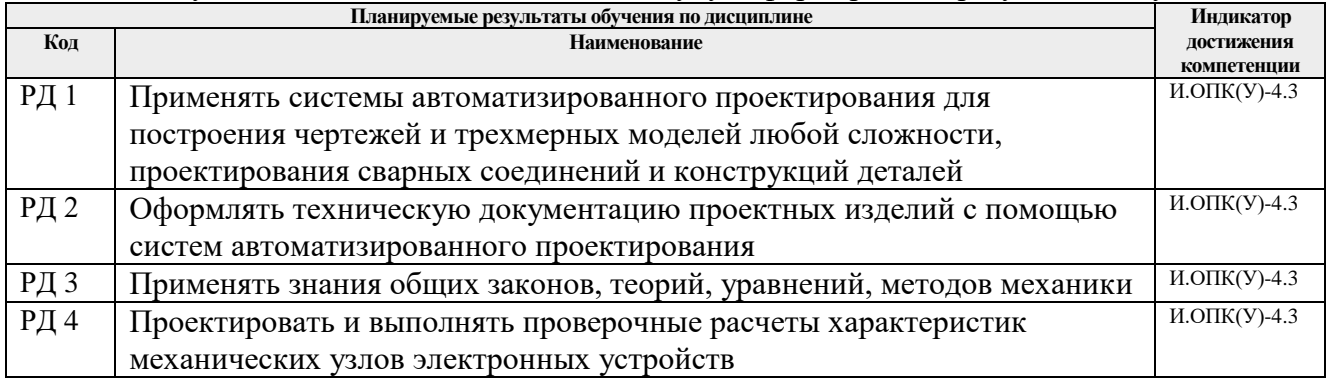

#### **3. Структура и содержание дисциплины**

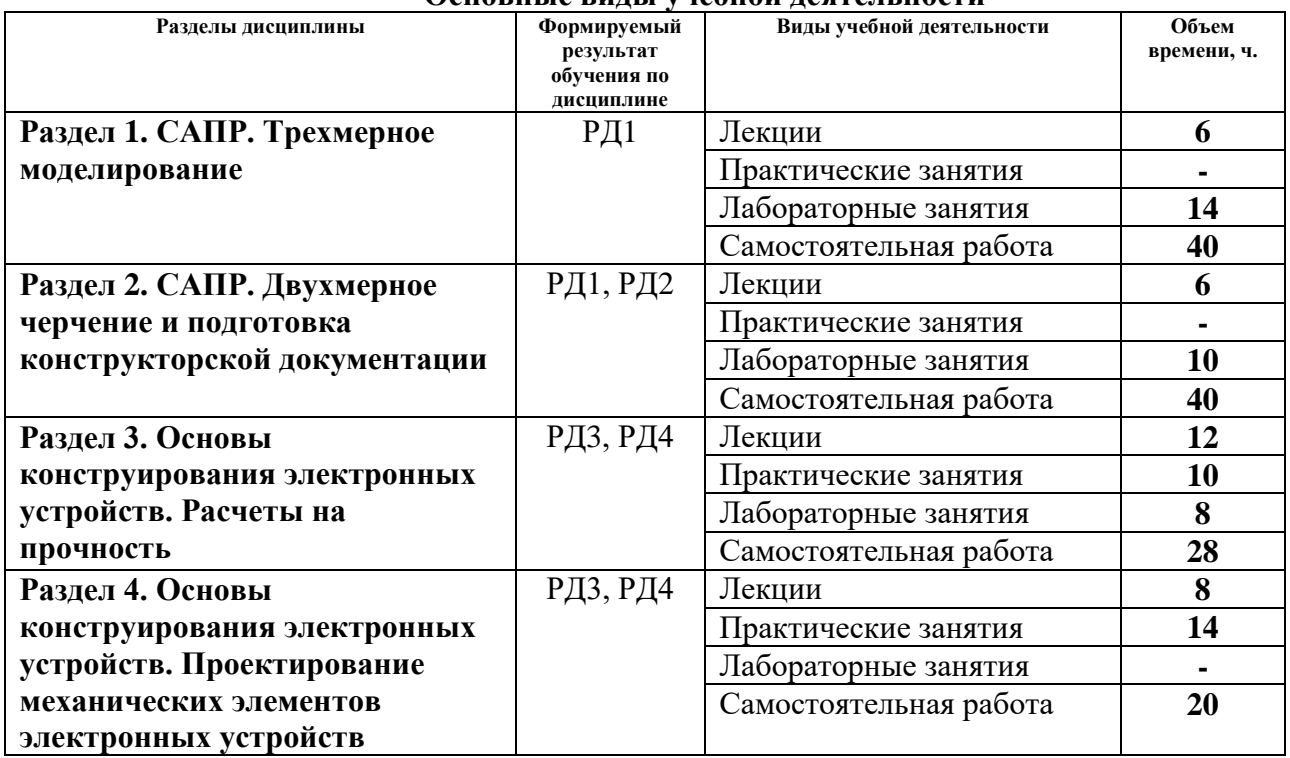

#### **Основные виды учебной деятельности**

#### **4. Учебно-методическое и информационное обеспечение дисциплины**

#### **4.1. Учебно-методическое обеспечение**

### **Основная литература:**

1. Сикора, Евгений Александрович. Автоматизированное проектирование Computer-Aided Design : учебное пособие [Электронный ресурс] / Е. А. Сикора; Национальный исследовательский Томский политехнический университет (ТПУ), Институт кибернетики (ИК), Кафедра автоматизации и роботизации в машиностроении (АРМ). — 1 компьютерный файл (pdf; 2.3 MB). — Томск: Изд-во ТПУ, 2012. — Заглавие с титульного экрана. — Электронная версия печатной публикации. — Текст на английском языке. — Доступ из корпоративной сети ТПУ. — Системные требования: Adobe Reader.. Схема доступа: [http://www.lib.tpu.ru/fulltext2/m/2013/m123.pdf.](http://www.lib.tpu.ru/fulltext2/m/2013/m123.pdf) (контент)

2. Алфёрова, Екатерина Александровна. Подготовка электронных документов в CAD. Лабораторный практикум : учебное пособие [Электронный ресурс] / Е. А. Алфёрова; Национальный исследовательский Томский политехнический университет (ТПУ), Юргинский технологический институт (филиал) (ЮТИ), Кафедра технологии машиностроения (ТМС). — 1 компьютерный файл (pdf; 4.7 MB). — Томск: Изд-во ТПУ, 2013. — Заглавие с титульного экрана. — Электронная версия печатной публикации. — Доступ из корпоративной сети ТПУ. — Системные требования: Adobe Reader. Схема доступа: http://www.lib.tpu.ru/fulltext2/m/2013/m217.pdf . (контент)

3. Сотников, Николай Николаевич. Основы моделирования в SolidWorks : учебное пособие [Электронный ресурс] / Н. Н. Сотников, Д. М. Козарь; Национальный исследовательский Томский политехнический университет (ТПУ), Институт кибернетики (ИК), Кафедра автоматизации и роботизации в машиностроении (АРМ). — 1 компьютерный файл (pdf; 3.6 MB). — Томск: Изд-во ТПУ, 2013. — Заглавие с титульного экрана. — Электронная версия печатной публикации. — Доступ из корпоративной сети ТПУ. — Системные требования: Adobe Reader. Схема доступа: <http://www.lib.tpu.ru/fulltext2/m/2013/m253.pdf> . (контент)

4. Астанин В.В. Техническая механика: в четырех книгах. Книга вторая. Сопротивление материалов: учебное пособие. - М.: Машиностроение, 2012. - 160 с. [http://e.lanbook.com/books/element.php?pl1\\_cid=25&pl1\\_id=5800](http://e.lanbook.com/books/element.php?pl1_cid=25&pl1_id=5800)

### **Дополнительная литература:**

- 1. Гузненков, В. Н.. Autodesk Inventor 2012. Трехмерное моделирование деталей и создание чертежей. [Электронный ресурс] / Гузненков В. Н., Журбенко П. А.. — Москва: ДМК Пресс, 2012. — 120 с.. — Книга из коллекции ДМК Пресс - Информатика.. — ISBN 978-5-94074-873-1. Схема доступа: [http://e.lanbook.com/books/element.php?pl1\\_id=40001.](http://e.lanbook.com/books/element.php?pl1_id=40001) (контент)
- 2. Алямовский А.А. SolidWorks Simulation. Как решать практические задачи / А. А. Алямовский. — СПб.: БХВ-Петербург, 2012. — 443 с.: ил. + DVD. — Мастер. — Библиогр.: с. 9. — ISBN 978-5-9775-0763-9.
- 3. Алямовский А.А. SolidWorks Simulation. Инженерный анализ для профессионалов: задачи, методы, рекомендации. – М.: ДМК Пресс, 2015. – 562 с.: ил.
- 4. Малюх, В. Н.Введение в современные САПР : / В. Н. Малюх. Москва: ДМК Пресс, 2010. — 190, [2] с.: ил.: 23 см. — САПР от А до Я. — В надзаг.: Иосифу Григорьевичу Колкеру посвящается. — . — ОГЛАВЛЕНИЕ кликните на URL->. — Библиогр.: с. [191] (14 назв.).. — ISBN 978-5-94074-551 [http://e.lanbook.com/books/element.php?pl1\\_cid=25&pl1\\_id=1314](http://e.lanbook.com/books/element.php?pl1_cid=25&pl1_id=1314)
- 5. Беккер, В. Ф.Технические средства автоматизации. Интерфейсные устройства и микропроцессорные средства : учебное пособие для вузов / В. Ф. Беккер. — 2-е изд.. — Москва: РИОР Инфра-М, 2015. — 152 с.: ил

## **4.2. Информационное и программное обеспечение**

Internet-ресурсы (в т.ч. в среде LMS MOODLE и др. образовательные и библиотечные ресурсы):

- 1. <http://fsapr2000.ru/> российский интернет-форум пользователей и разработчиков САПР и IT-технологий в проектировании и производстве.
- 2. <http://www.solidworks.ru/> Специализированный сайт компании SolidWorks Russia
- 3. <http://3dtoday.ru/> портал для любителей и профессионалов 3d-печати.
- 4. <https://www.lib.tpu.ru/html/irs-and-pdb> информационно-справочные системы и профессиональные базы данных НТБ.
- 5. <https://stud.lms.tpu.ru/course/view.php?id=1890> Электронный курс «Основы проектирования приборов и систем» на платформе LMS Moodle
- 6. Сайт преподавателя:<http://portal.tpu.ru/SHARED/s/SIMANKINFA>

Лицензионное программное обеспечение (в соответствии с **Перечнем** 

## **лицензионного программного обеспечения ТПУ)**:

- 1. Adobe Acrobat Reader DC;
- 2. Adobe Flash Player;
- 3. Cisco Webex Meetings;
- 4. Dassault Systemes SOLIDWORKS Education;
- 5. Document Foundation LibreOffice;
- 6. Google Chrome;
- 7. Microsoft Office 2007 Standard Russian Academic;
- 8. Mozilla Firefox ESR;
- 9. Top Systems T-FLEX CAD Education;
- 10. Tracker Software PDF-XChange Viewer;
- 11. WinDjView;
- 12. XnView Classic;
- 13. Zoom zoom;
- 14. Microsoft Office 2016 Standard Russian Academic.